Министерство образования и науки Российской Федерации Федеральное государственное бюджетное образовательное учреждение высшего образования «Владимирский государственный университет имени Александра Григорьевича и Николая Григорьевича Столетовых»  $(BJITY)$ 

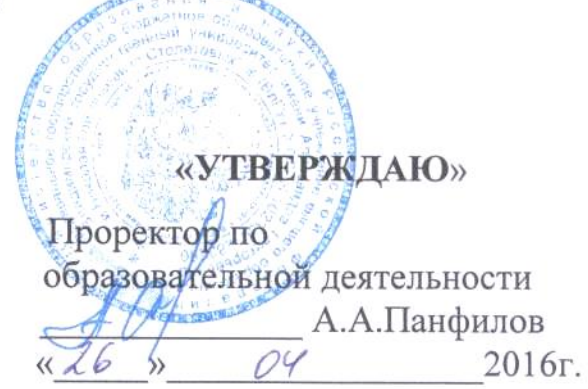

## **РАБОЧАЯ ПРОГРАММА ДИСЦИПЛИНЫ**

## **«ОСНОВЫ INTERNET - ЭКОНОМИКИ»**

**Направление подготовки** *09.03.03 «Прикладная информатика»* **Профиль подготовки** *Прикладная информатика в экономике* **Уровень высшего образования** *бакалавриат*

**Форма обучения** *заочная (ускоренное обучение на базе ВО)*

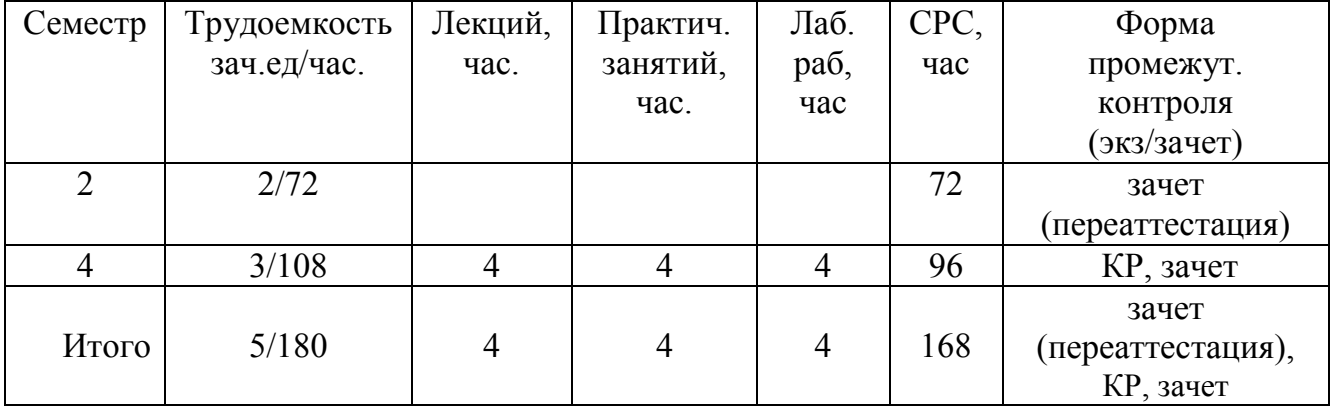

#### **1. ЦЕЛИ ОСВОЕНИЯ ДИСЦИПЛИНЫ** *«Основы Internet-экономики»*

Цель преподавания курса – дать знания о современном состоянии, сущности, целях, функциях и технологиях Internet - экономики как области экономической деятельности, базирующейся на новых экономических принципах и современных информационных и телекоммуникационных технологиях.

#### **2. МЕСТО ДИСЦИПЛИНЫ В СТРУКТУРЕ ОПОП ВО**

В структуре ОПОП ВО дисциплина относится к дисциплинам по выбору вариативной части учебного плана.

Курс «Основы Internet - экономики» использует знания, полученные студентами при изучении дисциплин «Информационные системы и технологии», «Вычислительные системы, сети и телекоммуникации».

Материалы курса используются при написании выпускной квалификационной работы.

## **3. КОМПЕТЕНЦИИ ОБУЧАЮЩЕГОСЯ, ФОРМИРУЕМЫЕ В РЕЗУЛЬТАТЕ ОСВОЕНИЯ ДИСЦИПЛИНЫ**

В процессе освоения дисциплины формируются следующие компетенции:

- способность разрабатывать, внедрять и адаптировать прикладное программное обеспечение (ПК-2);

- способность проектировать ИС в соответствии с профилем подготовки по видам обеспечения (ПК-3);

- способность программировать приложения и создавать программные прототипы решения прикладных задач (ПК-8);

- способность осуществлять и обосновывать выбор проектных решений по видам обеспечения информационных систем (ПК-20).

В процессе освоения дисциплины обучающийся должен демонстрировать следующие результаты образования:

**знать:** основы организации рынка в Internet - экономике, электронный формат товаров и услуг в Интернет, электронные платежи в сети Интернет, ценообразование и распределение товаров в сети Интернет, модели взаимодействия участников электронного рынка. (ПК-3, ПК-20);

**уметь:** применять при проектировании информационных систем систем электронной

коммерции базовые сетевые технологии и программное обеспечение Internet - экономики (ПК-

2, ПК-3, ПК-8);

**владеть:** навыками разработки, внедрения и адаптации прикладного программного обеспечения для решения задач Internet-экономики (ПК-2).

### **4. СТРУКТУРА И СОДЕРЖАНИЕ ДИСЦИПЛИНЫ Общая трудоемкость дисциплины составляет 5 зачетных единиц, 180 часов.**

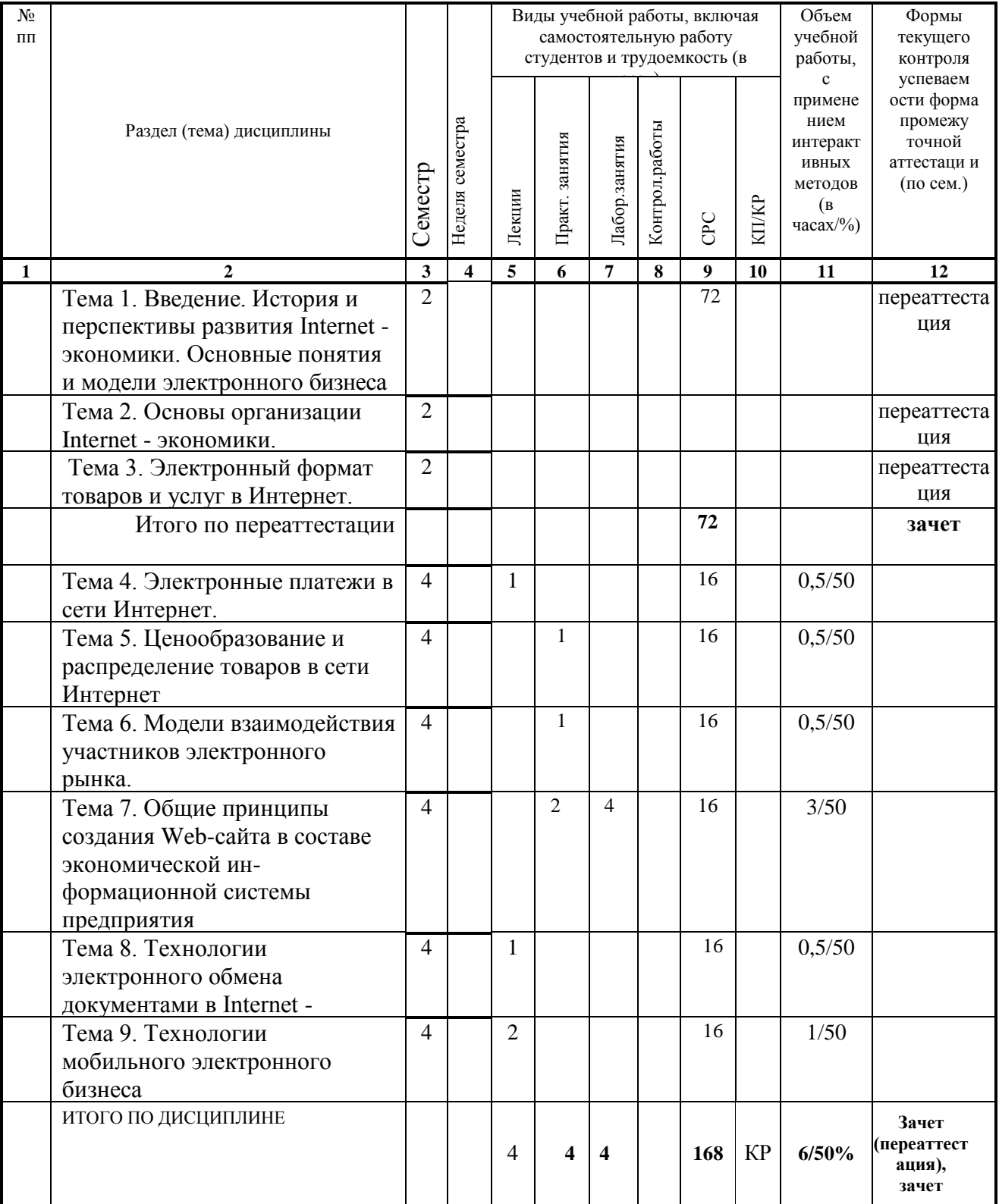

#### **5 ОБРАЗОВАТЕЛЬНЫЕ ТЕХНОЛОГИИ**

Занятия проводятся в аудиториях, оборудованных электронными проекторами, что позволяет сочетать активные и интерактивные формы проведения занятий, сопровождать их демонстрацией слайдов или готовых копий рисунков, как раздаточного материала.

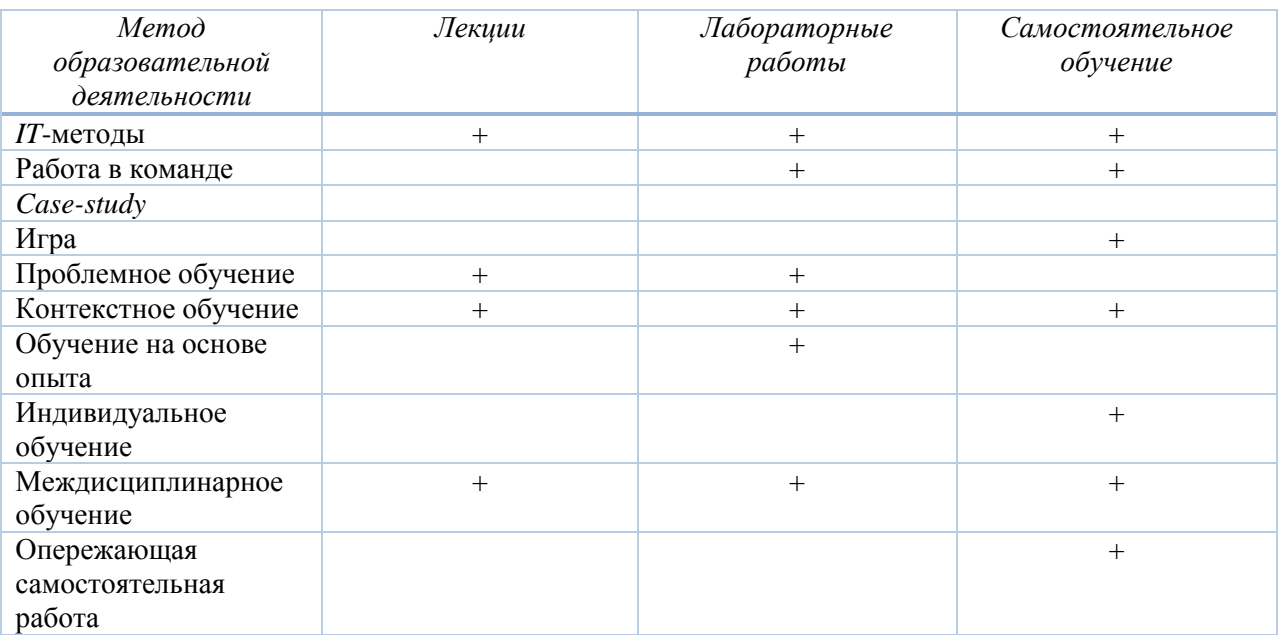

Лабораторные занятия по дисциплине проводятся в лаборатории, оборудованной персональными компьютерами и проекционной аппаратурой.

Это позволяет довести удельный вес занятий в интерактивной форме до величин от 50 до 75 процентов (в зависимости от разделов дисциплины).

Студенты создают резервные копии всех файлов и используют их при подготовке к занятиям в порядке самостоятельной работы на своем компьютере.

#### **6 ОЦЕНОЧНЫЕ СРЕДСТВА ДЛЯ ТЕКУЩЕГО КОНТРОЛЯ УСПЕВАЕМОСТИ, ПРОМЕЖУТОЧНОЙ АТТЕСТАЦИИ И УЧЕБНО-МЕТОДИЧЕСКОЕ ОБЕСПЕЧЕНИЕ САМОСТОЯТЕЛЬНОЙ РАБОТЫ СТУДЕНТОВ**

Для текущего контроля успеваемости применяются результаты выполнения контрольных работ.

Промежуточная аттестация по данной дисциплине проводится в виде зачета.

#### **Вопросы для контрольных работ студентов**

- 1. Что такое Internet экономика?
- 2. Идентичны ли понятия электронного бизнеса и Интернет бизнеса?
- 3. Чем характеризуется рынок производителя как модель бизнеса? Приведите пример компании, использующей эту бизнес модель.
- 4. Чем характеризуется рынок посредника как модель бизнеса? Приведите пример компании, использующей эту бизнес модель
- 6. Чем характеризуется рынок потребителя как модель бизнеса? Приведите пример компании, использующей эту бизнес модель.
- 5. Дайте определение электронного рынка. Каковы отличия электронного рынка от традиционного?
- 6. На какие виды можно разделить все компании по их отношению к электронному

бизнесу?

- 7. Охарактеризуйте потребителей, использующих Интернет. Чем они отличаются от потребителей традиционного рынка?
- 8. Что может заставить компанию заняться электроннымбизнесом в сети Internet?
- 9. Какие выгоды дает Internet экономика компаниям?
- 10.Какие выгоды дает Internet экономика потребителям?
- 11.Каковы обязательные условия выхода компании на электронный рынок?
- 12.Приведите примеры целей компании, которые они преследуют, выходя на электронный рынок.
- 13.Дайте определение электронного маркетинга в сети Internet.
- 14.Чем отличаются элементы комплекса электронного маркетинга от традиционного маркетинга?
- 15.Как влияет электронный маркетинг на потребительскую ценность товаров иуслуг?
- 16.Назовите основные модели взаимодействия и организационные формы участников электронного рынка.
- 17.Что понимают под терминами «Web-представительство», «Корпоративный информационный портал»?
- 18. 10.Что такое электронные торговые площадки? Какие функции реализуются с помощью торговых площадок?
- 19. 11 .Перечислите известные Вам типы и модели организации электронных торговых площадок, приведите примеры.
- 20. 12.В чем заключаются основные различия между секторами В2В и В2С? 13.Приведите примеры горизонтальных и вертикальных рынков В2В.
- 21. 14.Чем отличаются закрытые и открытые рынки В2В?
- 22. 15.Какие модели получения прибыли существуют в электронной коммерции В2В?
- 23. Какие возможные структуры построения Web-сайтов Вамизвестны?
- 24. Для каких целей возможно применение корпоративногопортала?
- 25. Что такое EDIсистема?
- 26. Что такое язык разметки данныхXML?
- 27. С чем связана необходимость совмещения стандартов EDI и XML?
- 28. Объясните процесс передачи электронных документов по одноступенчатой схеме. В чем ее основной недостаток?
- 29. Как обеспечить полную автоматизацию процессов электронного обмена документами при торговой сделке?
- 30. Объясните процесс передачи электронных документов по двухступенчатойсхеме.
- 31. Объясните структуру систем мобильной торговли.
- 32. Приведите примеры популярных систем мобильной торговли
- 33. Создайте сценарий использования системы мобильной торговли в небольшой торговой фирме.
- 34.Создайте сценарий использования системы мобильной торговли в корпоративном секторе.

#### **Задания для самостоятельной работы студентов**

1. Составить перечень цифровых товаров, доступных для приобретения в электронных магазинах российской части Интернет, привести характеристики 5 выбранных товаров, описать условия их приобретения и способы доставки.

2. Выполнить обзор 5 электронных магазинов и составить краткое описание товаров, условий приобретения, особенностей оплаты и доставки. Определить все возможные в настоящее время в российском интернете способы оплаты и доставки товаров.

3. Выполнить поиск на тему: «Электронные торговые площадки России», выбрать 5 площадок различного назначения и типа, дать их сравнительное описание. Определить, каким образом участники сделок могут использовать электронную цифровуюподпись.

4. Разработать Web-страницу для заполнения XML-формы счета фактуры, составить текст счета-фактуры в формате XML.

5. Изучить представленные на рынке системы мобильной Internet - торговли и составить проект использования одной из них в торговой сети.

6. Найти Интернет-сервисы, с помощью которых можно определить экономические характеристики компаний - потенциальных клиентов по Internet-бизнесу.

7. Составить обзор по доле Internet-экономики по ведущим отраслям народного хозяйства в развитых странах, включая РФ.

8. Дайте характеристику решениям Microsoft, Oracle, IBM и др. в области Internetэкономики

9. Дайте характеристику решениям российских компаний в области Internetэкономики.

10. Опишите функционал систем управления взаимоотношениями с клиентами для компаний, ведущих бизнес на основе принципов Internet- экономики.

#### **Задания к курсовой работе**

1. Создайте копию HTML-документа

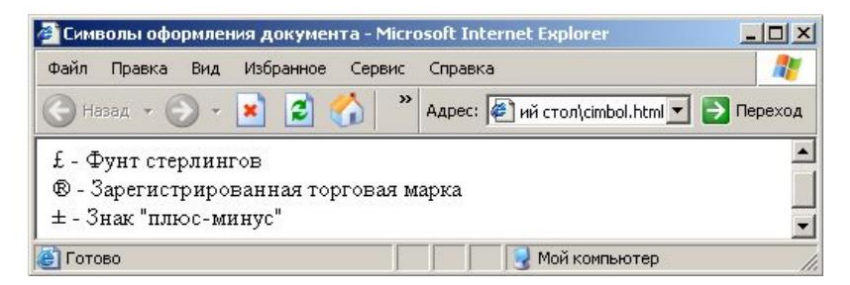

2. Создайте HTML-документ c внутренними гиперссылками «Вступление», «Интерфейс» и «Системные требования».

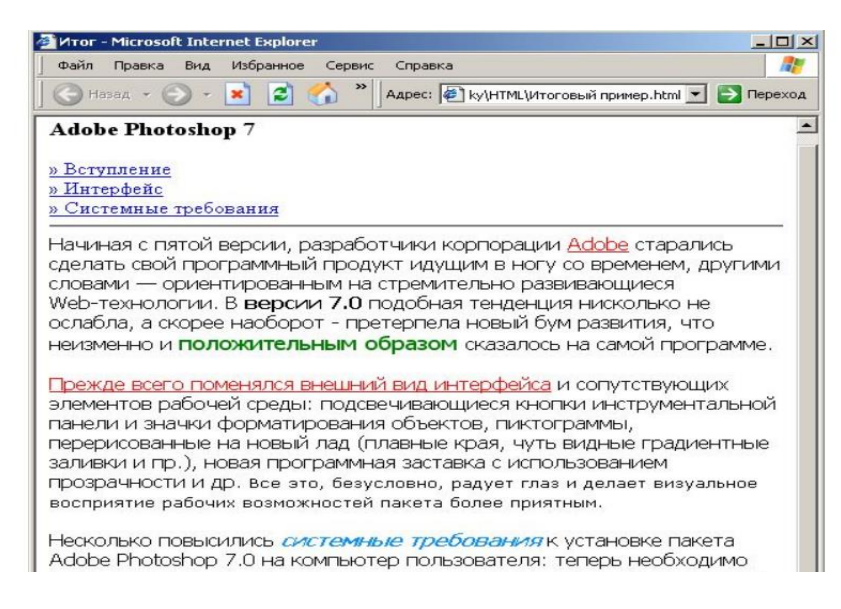

3. Создайте в веб-документе следующую таблицу

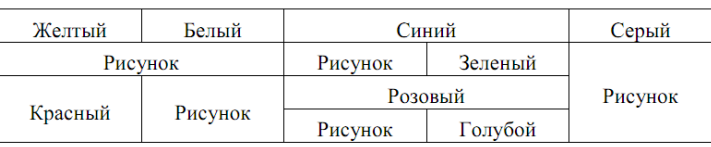

4. Создайте HTML-документ со следующими таблицами

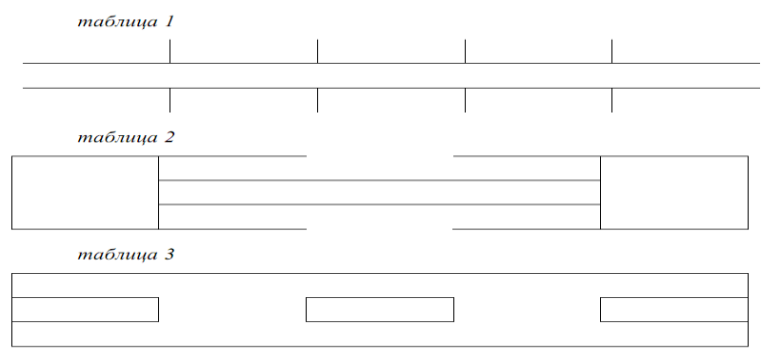

5. Используя соотношения единиц длины, создайте программу для перевода длин и площадей из одних единиц в другие.

Дюйм=25, 4 мм, фут=0,3048 м, ярд=0,9144 м, морская миля=1852 м, сухопутная миля= 1609 м, кабельтов=185 м, акр=4048 кв. ярдам.

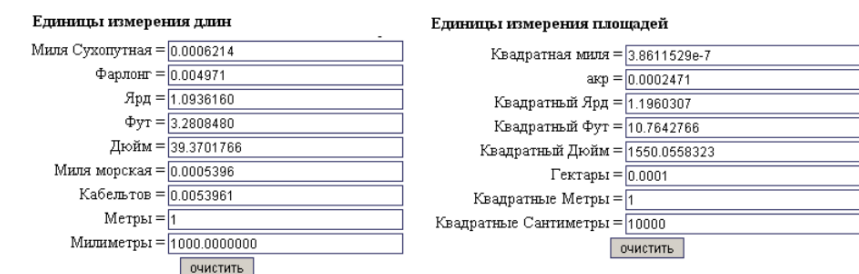

Пользователь вводит в поле произвольное значение, после чего автоматически меняются значения всех полей.

6. Создайте в графическом редакторе изображения цифр. Напишите на языке Javascript программу, выводящую на экран браузера табло электронных часов и секундомера. Если пользователем выбрана радиокнопка Часы, то на экран выводится электронное табло часов, в противном случае отображается секндомер. Секундомер управляется кнопками Старт и Стоп. Во время работы часовэти кнопки должны быть заблокированы.

$$
\underset{\text{[e]Hach C ceryngoamp] [Cropr [Cropr]}}{22:03} \underset{\text{[Cepg] [Cropr [Cropr] [Cropr]}}{00:00:37}
$$

7. Создайте программу, проверяющую знания пользователя. Необходимые требования:

- тест должен содержать не менее 10 вопросов
- возможность выбора нескольких правильных ответов
- использование графических изображений
- возможность ввода ответов на вопросы с клавиатуры
- подсчет количества правильных ответов и вывод результатов на экран.

8. **Картинная галерея.** Найдите или создайте в графическом редакторе несколько изображений. Загрузите их с помощью массива объектов **Image** в память браузера. Расположите на экране браузера панель из кнопок «Вперед», «Назад», «В начало», «В конец», «Увеличить», «Уменьшить». Напишите на языке Java Script обработчики этих кнопок. Нажатие кнопки «Вперед» выводит на экран следующее изображение из массива изображение. Нажатие «Назад» возвращает предыдущее. Кнопки «Увеличить» и «Уменьшить» изменяют на 10% масштаб изображения (уменьшают, увеличивают) относительно размеров окна браузера. Нажатие кнопок «В начало» и «В конец» выводят первое и последнее изображения соответственно.

9. Создайте сценарий страницы, которая вычисляет в цикле сумму чисел Фибоначчи (каждое следующее равно сумме предыдущих) и вводит год рождения и месяц выдавая на

экран гороскоп (можно составить шуточный самостоятельно) на 4 времени года.

10. Используя функции форматированного ввода и вывода, напишите скрипт, который будет выводить информацию о клиенте в виде Фамилия, имя, № кредитной карточки (16-тизначное число), количество денег на счету (8-мизначное дробное число, количество цифр после запятой 3, валюта \$) и из введенных серии и номера паспорта выводил бы номер паспорта).

11. Создайте скрипт, в котором определена кодовая фраза и производится сравнение введенной фразы с кодовой. В случае совпадения на 80% и более компьютер выдает сообщение "Операция выполнена успешно", в противном случае выдает процент ошибки ( функции strcmp(); strncmp() ; strcasecmp(); strncasecmp(); strnatcmp(); strnatcasecmp(); similar\_text(); levenshtein() ).

12.. Создайте на странице форму с названием shop.php и соберите массив korzina, в котором будут храниться названия выбранных товаров и массив cash, в котором будут храниться цены соответствующих товаров (массив может быть один ассоциативный). Передайте данные в файл raschet.php, где надо вывести товары с ценами отсортированные по алфавиту, по стоимости и общую сумму товаров.

#### **Вопросы к зачету**

- 1. История и перспективы развития Internet экономики.
- 2. Основные понятия и модели электронного бизнеса.
- 3. Электронный и традиционный рынок.
- 4. Основы организации рынка в Internet экономике.
- 5. Электронный бизнес и стратегия компании.
- 6. Особенности маркетинговой деятельности на электронном рынке.
- 7. Электронный формат товаров и услуг в Интернет.
- 8. Виды электронных продуктов.
- 9. Проблема качества электронных продуктов.
- 10. Стратегии создания новых товаров в сети Интернет.
- 11. Услуги на электронном рынке.
- 12. Финансовые услуги.
- 13. Туристические услуги в сети Интернет.
- 14. Информационные услуги в сети Интернет.
- 15. Образовательные услуги в Интернет.
- 16. Электронные платежи в сети Интернет.
- 17. Дебетовые системы.
- 18. Электронные чеки.
- 19. Электронные деньги.
- 20. Кредитные системы.
- 21. Модели взаимодействия участников электронного рынка.
- 22. Формы присутствия предприятия в сети Интернет как участника электронного рынка.
- 23. Формы взаимодействия участников рынка: электронные торговые площадки.
- 24. Модели получения доходов в электронной коммерции В2В.
- 25. .Общие принципы создания Web-сайта в составе экономической информационной системы предприятия.
- 26. Классификация и принципы использования Web-сайтов в электронном бизнесе.
- 27. Нормативно-правовая база межведомственного взаимодействия компаний электронного бизнеса
- 28. Понятие электронного документа и электронно-цифровой подписи.
- 29. Российское законодательство о различных видах электронного взаимодействия с участием

бизнес- организаций: заключение в электронном виде договоров, оформление электронных счетов-фактур, сдача в электронном виде налоговой отчетности.

- 30. Технологии электронного обмена в сетевой экономике.
- 31. Технология EDI. Новые технологии обмена электронными документами для малого и среднего бизнеса на основе технологий XML .
- 32. Электронная подпись, как средство придания юридической силы электронным документам в системах Internet - экономики.
- 33. Основные угрозы электронному бизнесу в Internet.
- 34. Защита информации и информационная безопасность в сфере электронного бизнеса. ГОСТ Р ИСО/МЭК «Критерии оценки безопасности информационных технологий - 15408».
- 35. Стандарты менеджмента информационной безопасности серии 27000.
- 36. Правовые аспекты электронного бизнеса.
- 37. Новые технологии в электронном бизнесе.
- 38. Технологии мобильного электронного бизнеса

#### **7. УЧЕБНО-МЕТОДИЧЕСКОЕ И ИНФОРМАЦИОННОЕ ОБЕСПЕЧЕНИЕ ДИСЦИПЛИНЫ**

#### Основная литература

1. Основы интернет-технологий [Электронный ресурс] / Пархимович М.Н. - Архангельск : ИД САФУ, 2014. - <http://www.studentlibrary.ru/book/ISBN9785261008279.html>

2. Новая информационная экономика и сетевые механизмы ее развития [Электронный ресурс] /Лазарев И. А. - М. : Дашков и К, 2013. - [http://www.studentlibrary.ru/](http://www.studentlibrary.ru/%20book/ISBN9785394006265.html)  [book/ISBN9785394006265.html](http://www.studentlibrary.ru/%20book/ISBN9785394006265.html)

3. Конкурентоспособность в Интернете: как сделать свой проект успешным [Электронный ресурс] / Е.В. Осадчук. - М. : БИНОМ, 2015. <http://www.studentlibrary.ru/book/ISBN9785996325757.html>

#### Дополнительная литература

1. Автоматизированные информационные системы электронных бизнес-отношений [Электронный ресурс] / А.М. Баин. - М. : Финансы и статистика, 2009. [http://www.studentlibrary.ru/ book/ISBN9785279034475.html](http://www.studentlibrary.ru/%20book/ISBN9785279034475.html)

2. Автоматизированные информационные системы электронных бизнес-отношений [Электронный ресурс] / А.М. Баин. - М. : Финансы и статистика, 2009. <http://www.studentlibrary.ru/book/ISBN9785279034475.html>

3. Автоматизированные информационные системы электронных бизнес-отношений [Электронный ресурс] / А.М. Баин. - М. : Финансы и статистика, 2009. <http://www.studentlibrary.ru/book/ISBN9785279034475.html>

4. Основы электронной коммерции и бизнеса. [Электронный ресурс] / Гаврилов Л. П. - М. : СОЛОН-ПРЕСС, 2009. - http://www.studentlibrary.ru book/ISBN9785913590657.html

#### Интернет-ресурсы

1.Оценка перспектив электронной коммерции (в мире), РОЦИТ,<http://win.www.rocit.ru/rocit/nualtd11.htm>

- 2.Kevin Kelly, New Rules for the New Economy, <http://www.wired.com/wired/5.09/newrules.html>
- 3.С.И. Паринов, Масштабы и размеры экономики в Интернет, [http://rvles.ieie.nsc.ru/parinov/in-scal.htm\)](http://rvles.ieie.nsc.ru/parinov/in-scal.htm)

4.Всемирная торговая организация, <http://www.wto.org/>

5.С.И. Паринов, Основные Интернет-технологии, [http://rvles.ieie.nsc.ru/parinov/in-](http://rvles.ieie.nsc.ru/parinov/in-tech.htm)

[tech.htm](http://rvles.ieie.nsc.ru/parinov/in-tech.htm)

6.Autonomous Agents, <http://www.isi.edu/isd/AA97/related-sites.html>

7.Электронная коммерция набирает обороты,

РОЦИТ, <http://win.www.rocit.ru/rocit/infoworld.htm>

8.Телеработа и Теледоступ : Общие понятия и определения ВTO, <http://ieie.nsc.ru/~eto/faq/faq02-r.htm>

9.Экономика в новом информационном пространстве, ВЛЭС, <http://rvles.ieie.nsc.ru/parinov/>

10.Платежные системы Internet, <http://www.emoney.ru/>

#### Периодические издания

- 1. E-COMMERCE (ЭЛЕКТРОННАЯ КОММЕРЦИЯ) периодическое издание журнал
- 2. Прикладная информатика ежемесячный научно-практический журнал. Издательство: Маркет ДС Корпорейшн (Синергия ПРИНТ).

#### **8. МАТЕРИАЛЬНО-ТЕХНИЧЕСКОЕ И ИНФОРМАЦИОННОЕ ОБЕСПЕЧЕНИЕ ДИСЦИПЛИНЫ**

При изучении дисциплины необходим электронный мультимедийный проектор и компьютер преподавателя, для выполнения лабораторных работ необходимы персональные компьютеры студентов с набором программного обеспечения и доступом к сети Интернет.

Рабочая программа дисциплины составлена в соответствии с требованиями ФГОС ВО по направлению **«Прикладная информатика»**

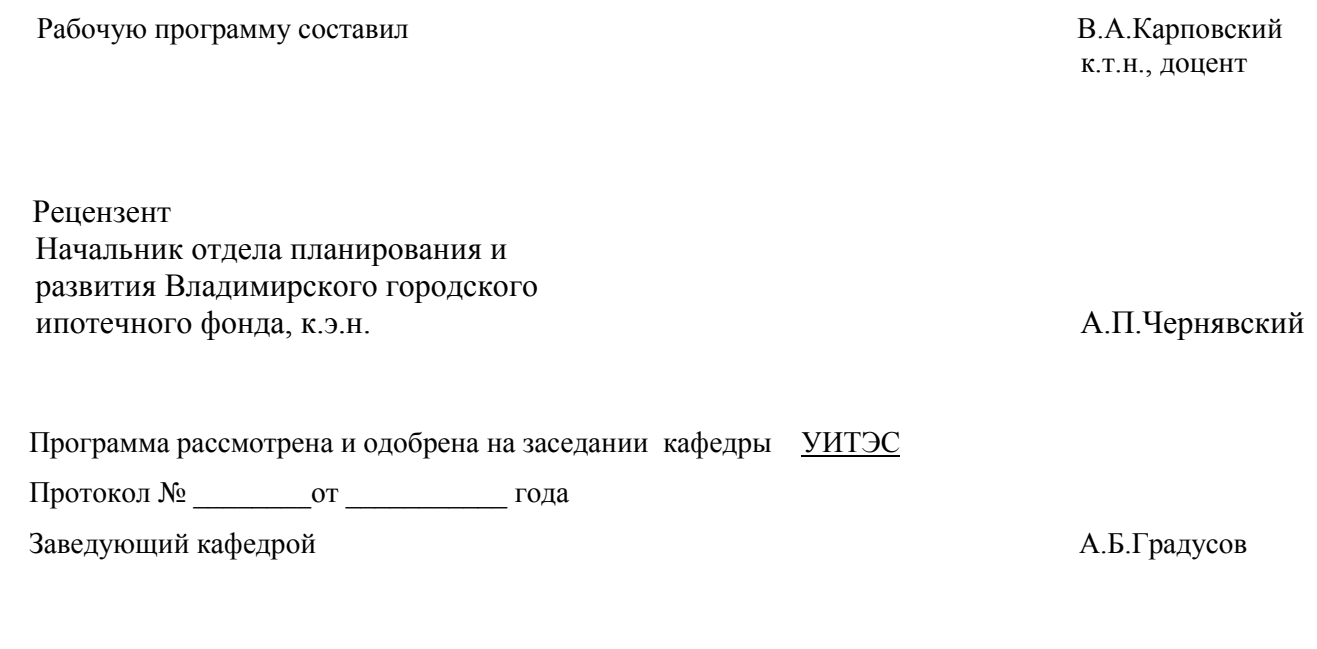

Рабочая программа рассмотрена и одобрена на заседании учебно-методической комиссии направления

#### **«Прикладная информатика»**

Протокол № \_\_\_\_\_\_\_\_от \_\_\_\_\_\_\_\_\_\_\_ года

Председатель комиссии А.Б.Градусов

## ЛИСТ ПЕРЕУТВЕРЖДЕНИЯ

# РАБОЧЕЙ ПРОГРАММЫ ДИСЦИПЛИНЫ (МОДУЛЯ)

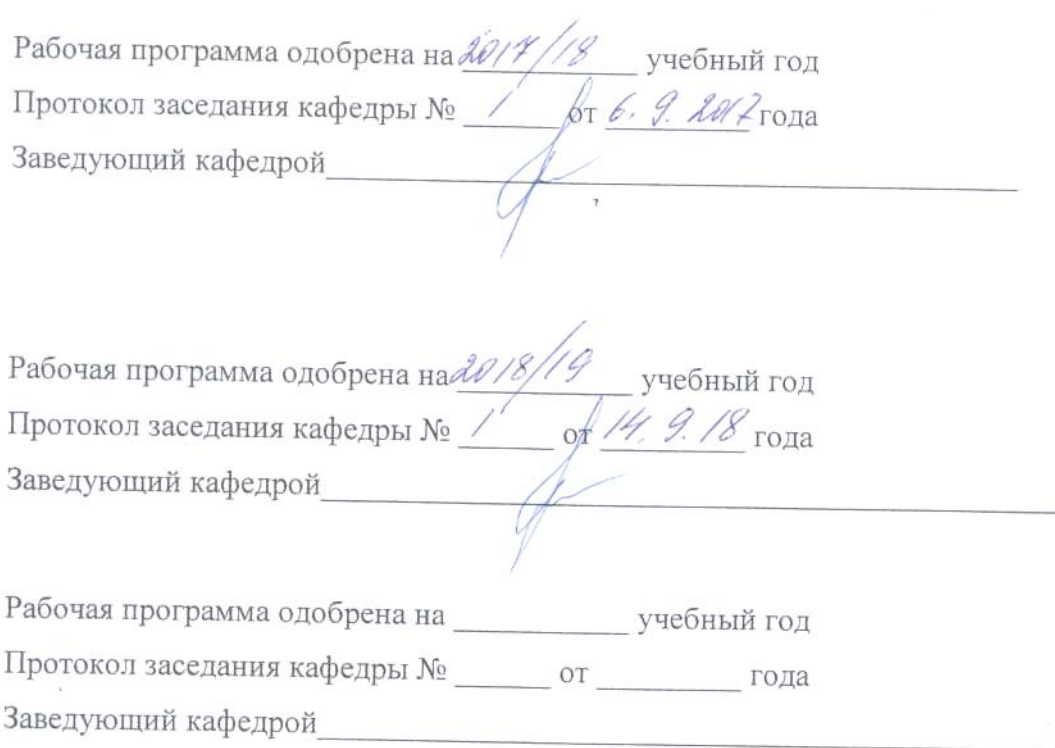